#### Cours Java\_I

Cnam Paris jean-michel Douin, douin@cnam.frNouvelle version : 4 Septembre 2005

#### **Notes de cours java : le langage : Introduction, approche impérative**

Les notes et les Travaux Pratiques sont disponibles en http://jfod.cnam.fr/tp\_cdi/douin/Ce support ne représente que des notes de cours, il ne peut se substituer à la lectured'un ouvrage sur ce thème; Le livre de Liskov cité en bibliographie en est un exemple.

#### Sommaire

- **Les objectifs des concepteurs**
- **Présentation des concepts de l'orienté Objet**
- **Types primitifs**
- **Opérateurs**
- **Instructions**
- **La gestion des exceptions**
- **Classe : syntaxe et introduction**
- **Notions de Package**
- **Résumé**

### Bibliographie utilisée

- • The Java Handbook, Patrick Naughton. Osborne McGraw-Hill.1996. http://www.osborne.com
- •http://java.sun.com/docs/books/jls/
- •http://java.sun.com/docs/books/tutorial.html
- •Program Development in Java,

Abstraction, Specification, and Object-Oriented Design, B.Liskov avec J. Guttagvoir http://www.awl.com/cseng/ Addison Wesley 2000. ISBN 0-201-65768-6

## Java : les objectifs

• **« Simple »**

**syntaxe " C "**

•**« sûr »**

**pas de pointeurs, vérification du code à l 'exécution et des accès réseau et/ou fichiers**

### • **Orienté Objet**

**(et seulement !), pas de variables ni de fonctions globales, types primitifs et objet**

#### •**Robuste**

**ramasse miettes, fortement typé, gestion des exceptions**

#### •**Indépendant d 'une architecture**

**Portabilité assurée par la présence d 'un interpréteur de bytecode sur chaque machine**

### • **Environnement riche**

**Classes pour l 'accès Internetclasses standard complètesfonctions graphiques évoluées**

• **Support d'une méthodologie de conception basée sur les« Patterns »**

Conception Orientée Objet

#### Simple : syntaxe apparentée C,C++

```
public class Num{
```

```
public static int max( int x, int y){ int max = y;if(x > y) max = x;
```

```
 return max;
```
**}**

**}**

Sûr par l 'absence de pointeurs accessibles au programmeur

- **Deux types : primitif ou Object** (et tous ses dérivés)
- **primitif : int x = 1;int y = 2;**

int  $z = x$ ;

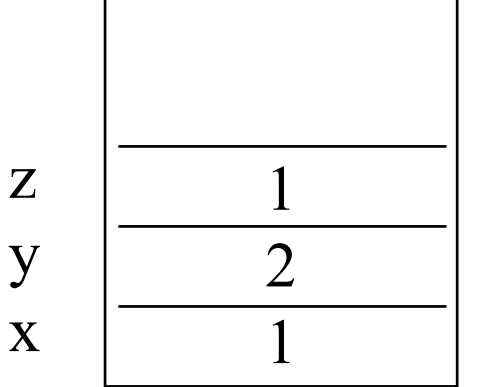

• **Object**

**Object o = new Object();Object o1 = new Object();**

**Object o1 = o;**

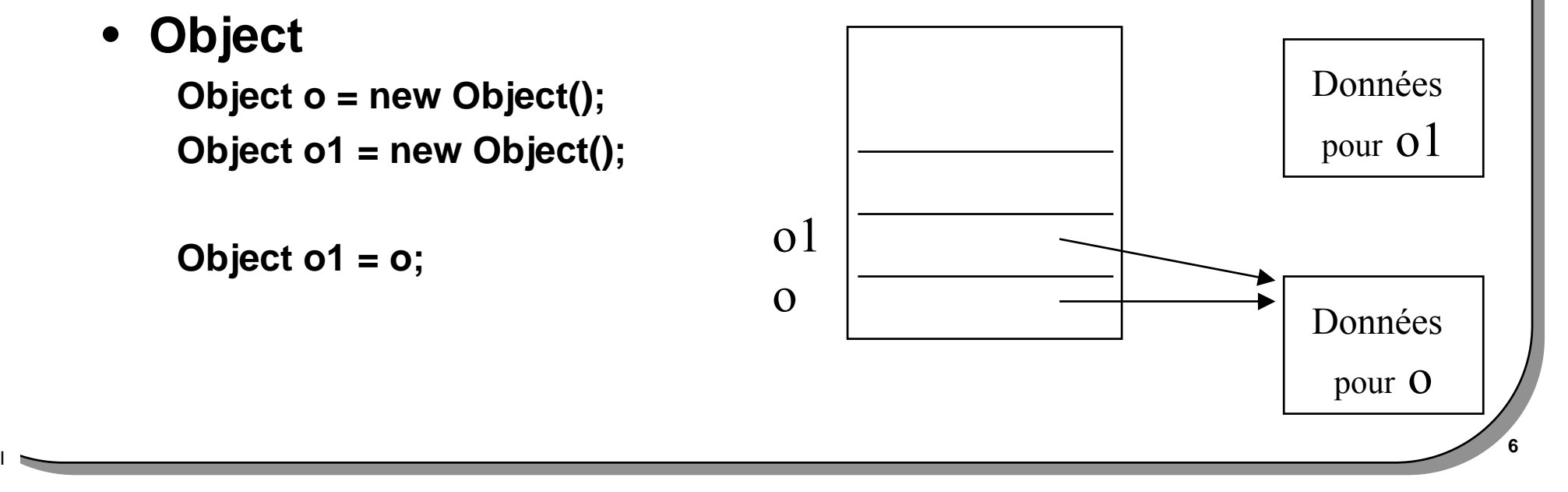

#### Robuste

#### • **Ramasse miettes ou gestionnaire de la mémoire**

 **Contrairement à l'allocation des objets, Leur dé-allocation n'est pas à lacharge du programmeur**

**(Ces dé-allocations interviennent selon la stratégie du gestionnaire)**

#### • **Fortement typé**

**Pas d'erreur à l'exécution due à une erreur de type**

#### • **Exceptions**

**Mécanisme de traitements des erreurs,**

**Une application ne devrait pas s'arrêter à la suite d'une erreur, (outoutes les erreurs possibles devraient être prises en compte …)**

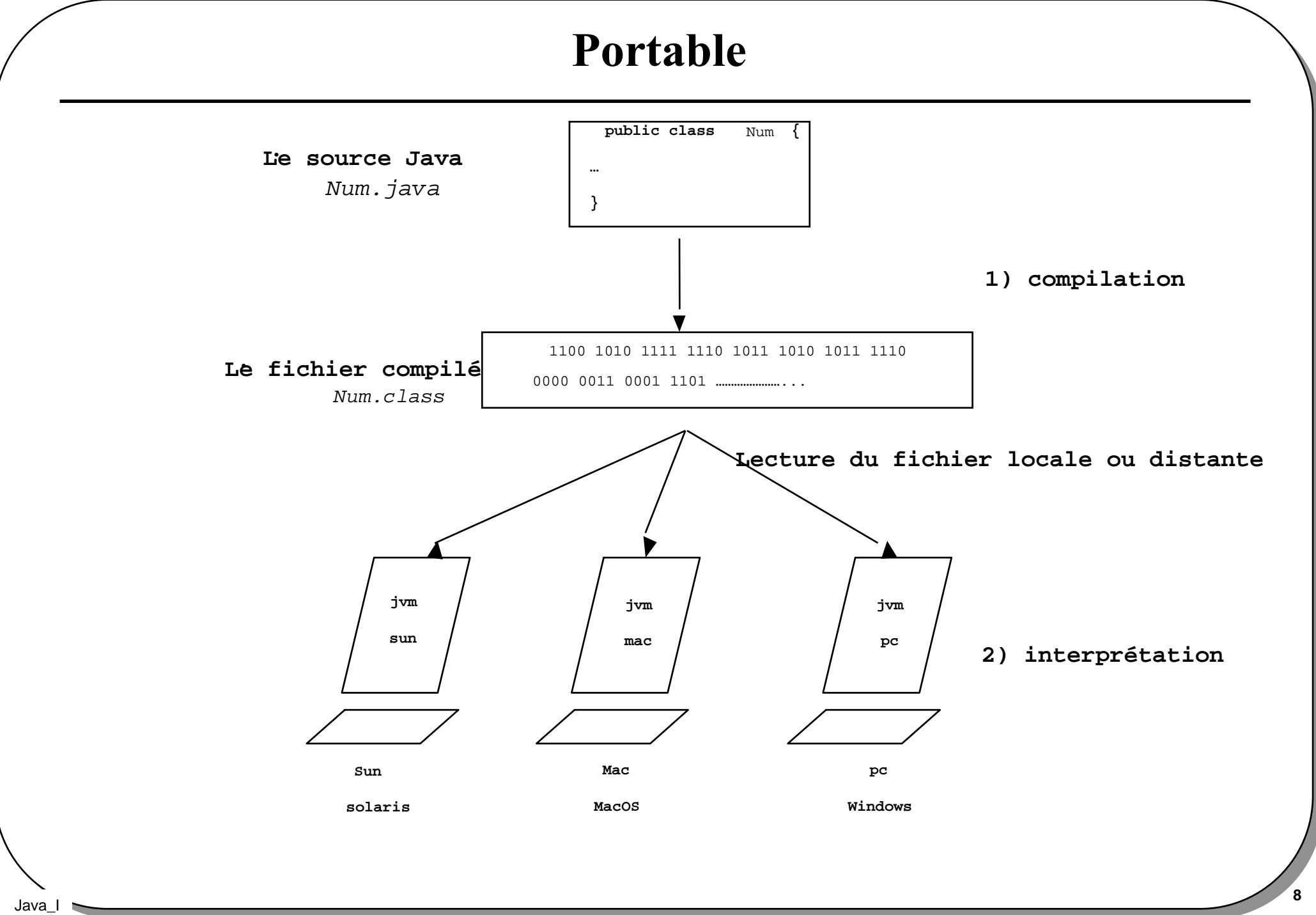

## Environnement (très) riche

- $\bullet$ **java.applet**
- •**java.awt**
- •**java.beans**
- •**java.io**
- **java.lang**•
- **java.math**•
- •**java.net**
- •**java.rmi**
- $\bullet$ **java.security**
- •**java.sql**
- $\bullet$ **java.text**
- $\bullet$ **java.util**
- $\bullet$ **javax.accessibility**
- $\bullet$ **javax.swing**
- **org.omg.CORBA**•
- **org.omg.CosNaming**
- $\bullet$  **Liste des principaux paquetages de la plate-forme JDK 1.2soit environ 1500 classes !!! Et bien d 'autres A.P.I. JSDK, JINI, ...**
- •**le JDK1.3/1850 classes,**
- •**le JDK 1.4/2700 classes**
- **<sup>9</sup> Le JDK1.5 ou j2SE5.0 3260 classes**•

Pattern

- **Modèle de conception réutilisables**
- **Assemblage de classes pour un discours plus clair**
- **Un modèle == plusieurs classes == Un nom de Pattern**
- **Les librairies standard utilisent ces PatternsL'API AWT utilise le modèle composite ???Les évènements de Java sont dérivés du Pattern Observateur ???**

**Etc…**

• **Une application = un assemblage de plusieurs patterns**

## la bibliothèque graphique utilise un composite ?

 $\bullet$ **Le pattern Composite, recherche sur le web**

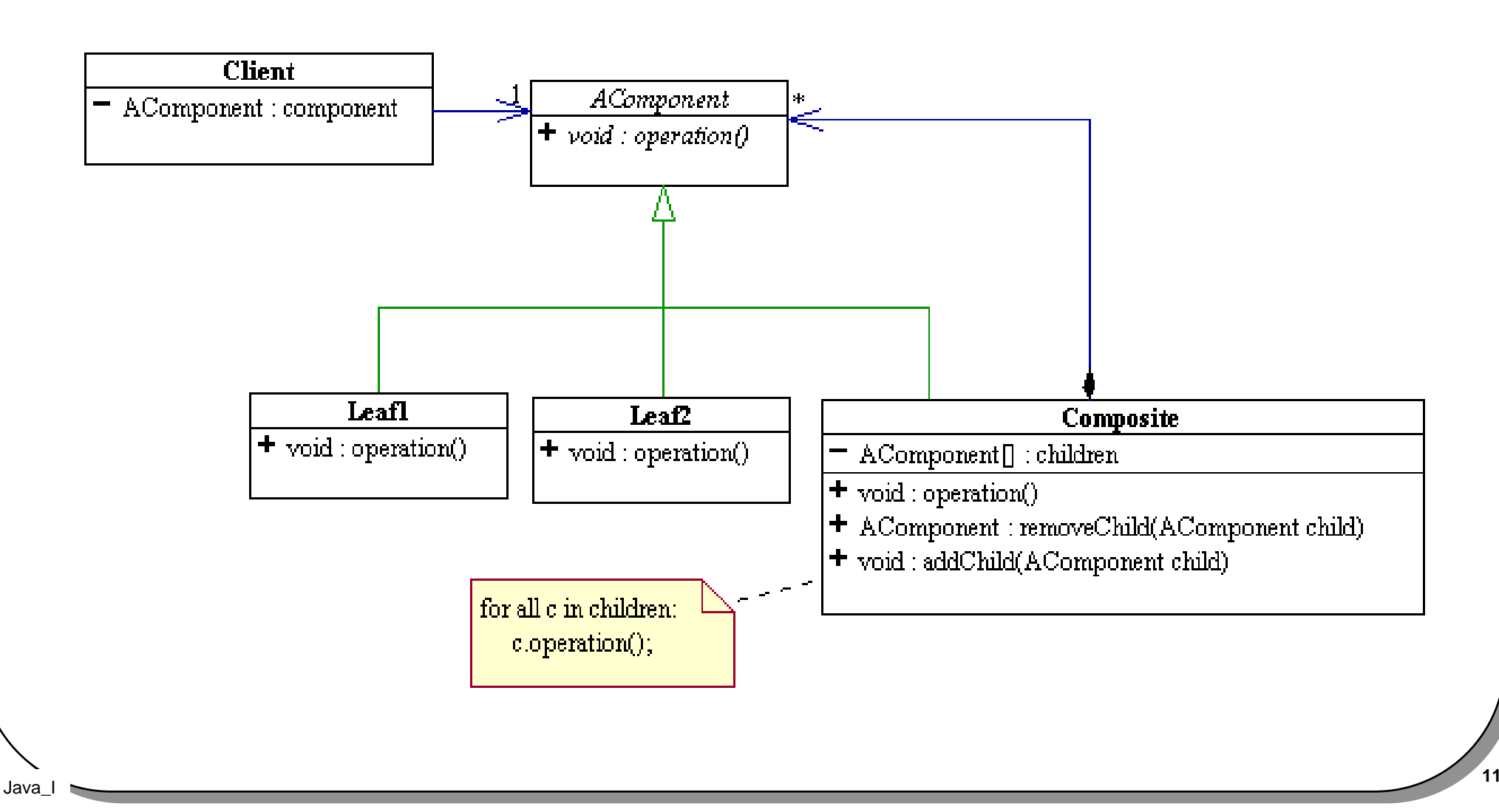

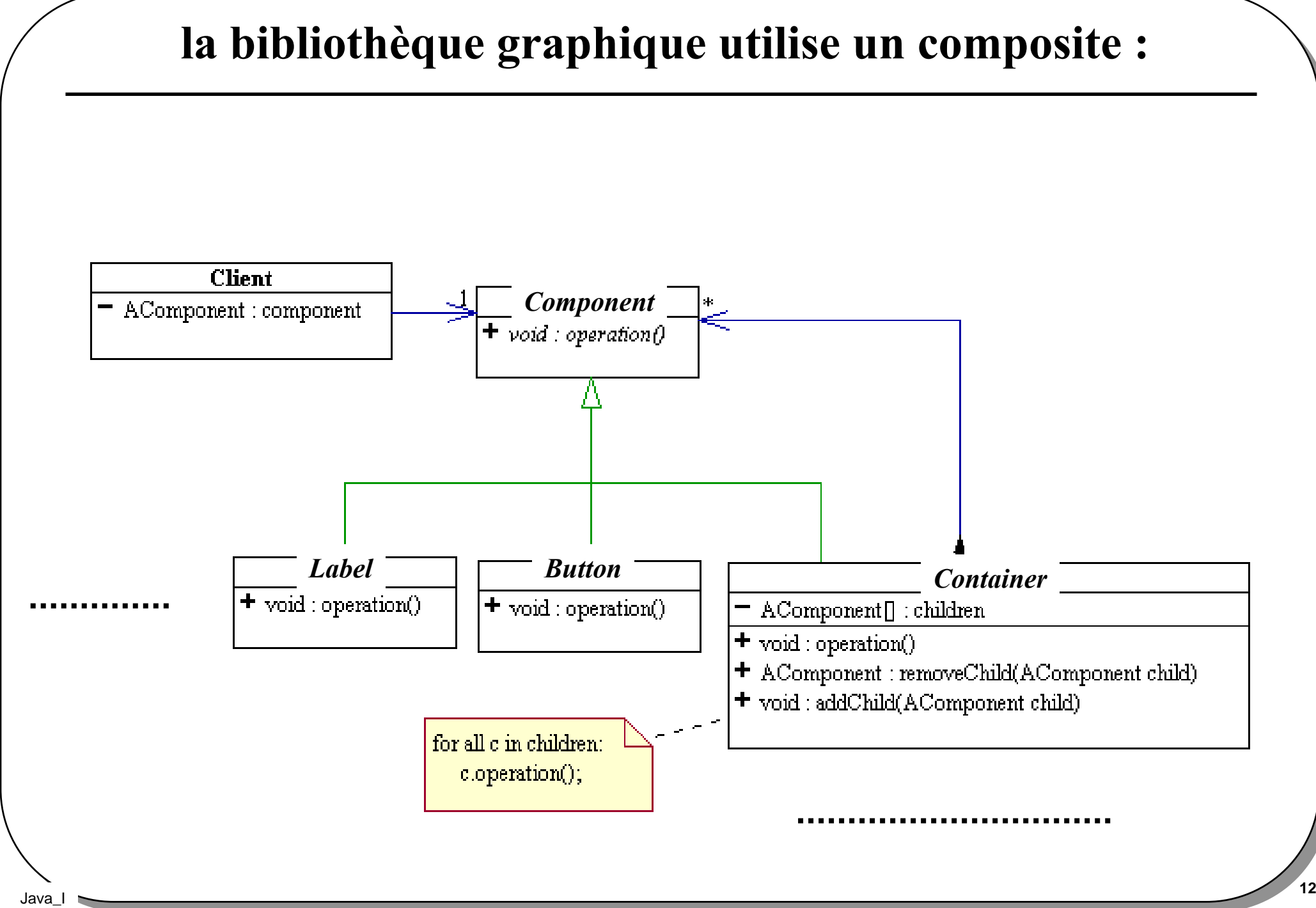

## À la place de

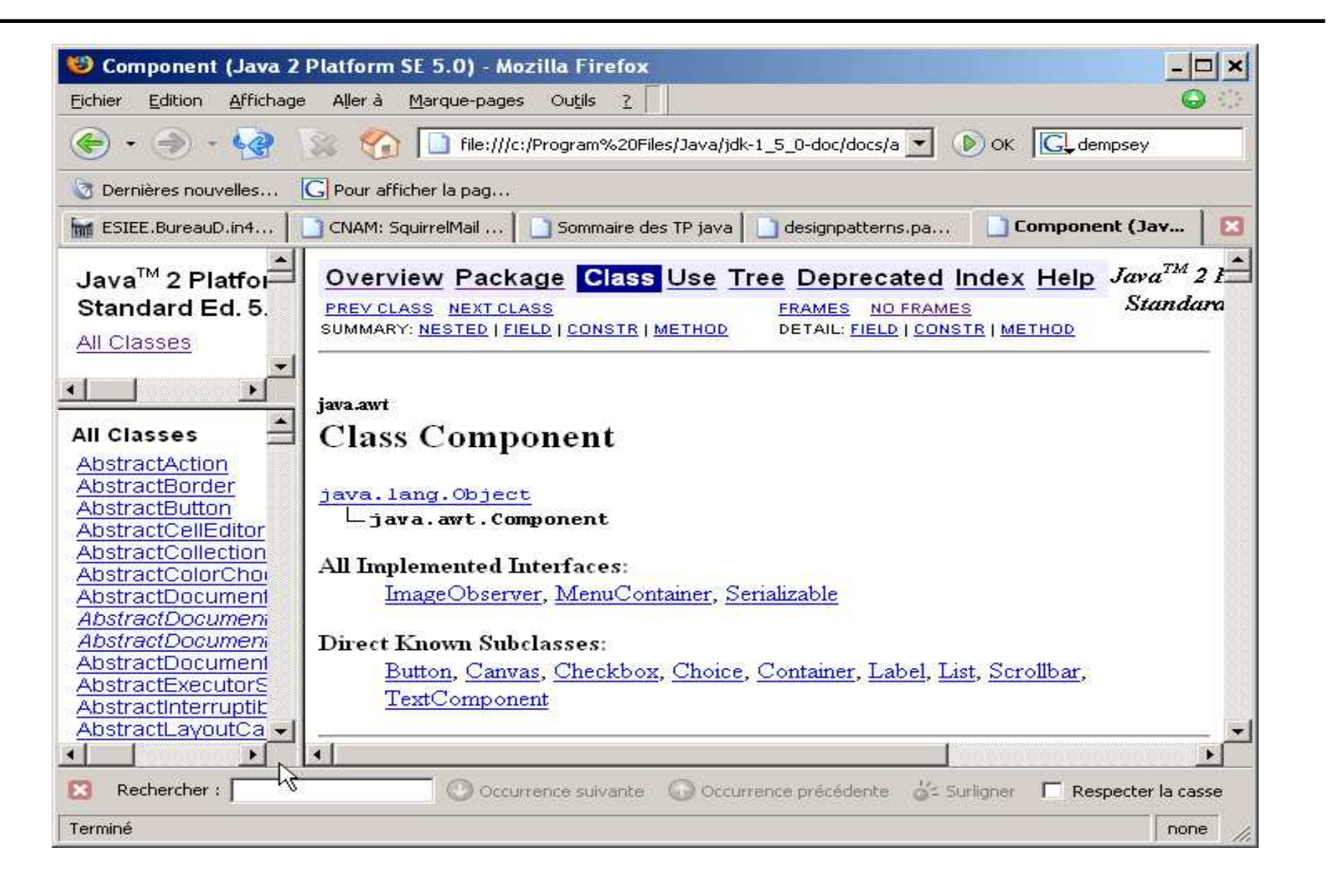

### Concepts de l'orienté objet

- **Le vocable Objet :**
- **Un historique …**
- **Classe et objet (instance d 'une classe)**
- **Etat d'un objet et données d 'instance**
- • **Comportement d'un objet et méthodesliaison dynamique**
- **Héritage**

Java\_I

• **Polymorphisme**

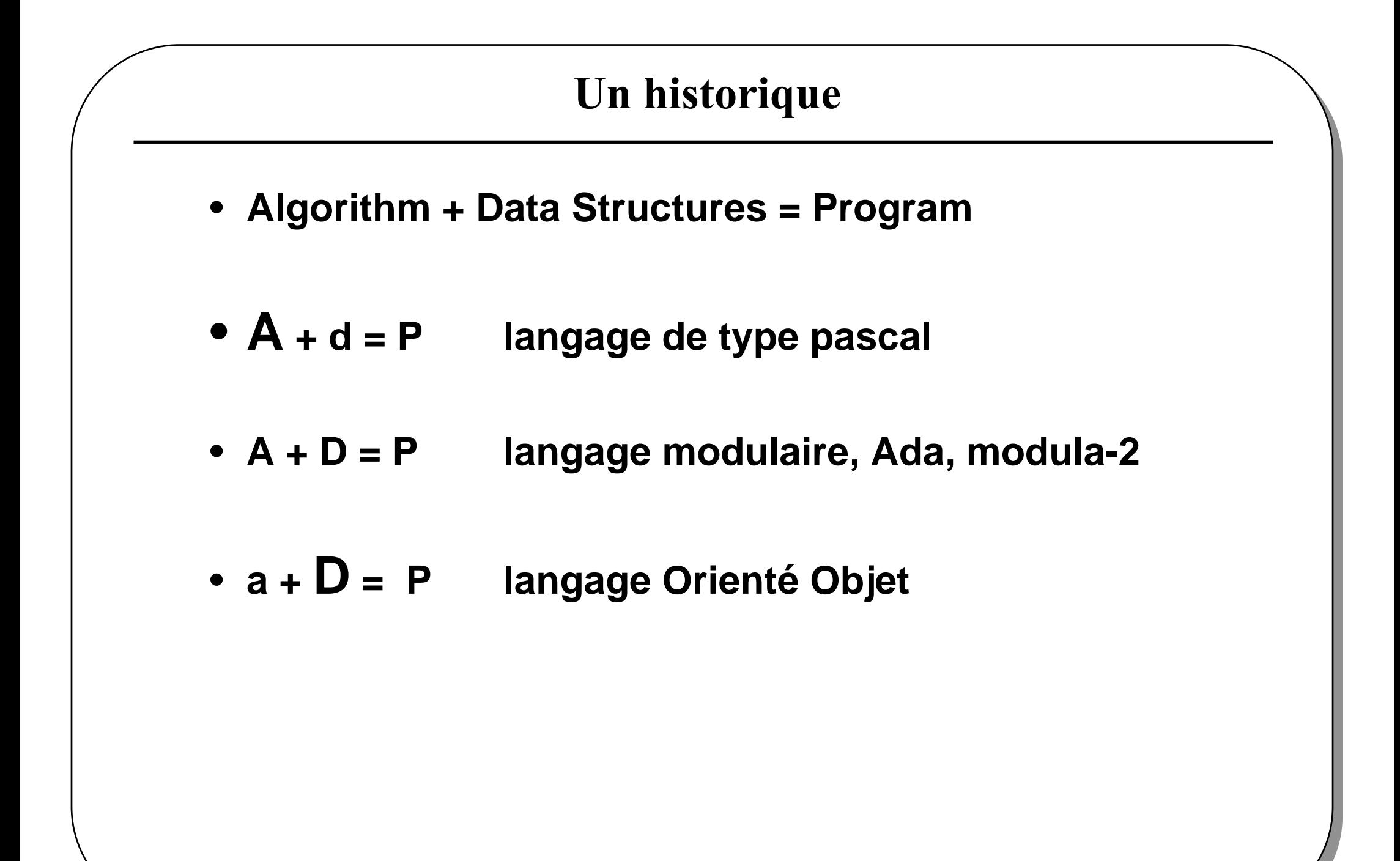

# $A \cdot D = P$ , un exemple

- **surface** ( triangle t ) =
- **surface** ( carré c) =
- **surface** ( polygone\_régulier p) =

•**....**

- **perimetre** ( triangle t ) =
- **perimetre** ( carré c) =
- **perimetre** ( polygone\_régulier p) =

•**.…**

• usage : import de la **librairie** de calcul puis **carré unCarré; // une variable de type carré**

**16** • **y = surface ( unCarré)**

## $A + D = P$

- type carré = structure
- •longueurDuCote
- fin\_structure;
- •>>>-------------------------------------------------------<<<
- surface ( carré c ) =
- perimetre ( carré c ) =
- •………… ( carré c ) =
- usage : import du **module carré** puis

**carré unCarré; // une variable de type carré**

• **y = surface ( unCarré)**

# $A + D = P$

- •classe **Carré** <sup>=</sup>
- •longueurDuCote …
- •surface  $( ) =$
- perimetre ( ) = •
- ………… () =•
- fin\_classe;
- usage : import de la **classe carré** puis

**carré unCarré; // une instance de la classe Carré**• **y = unCarré.surface ( )**

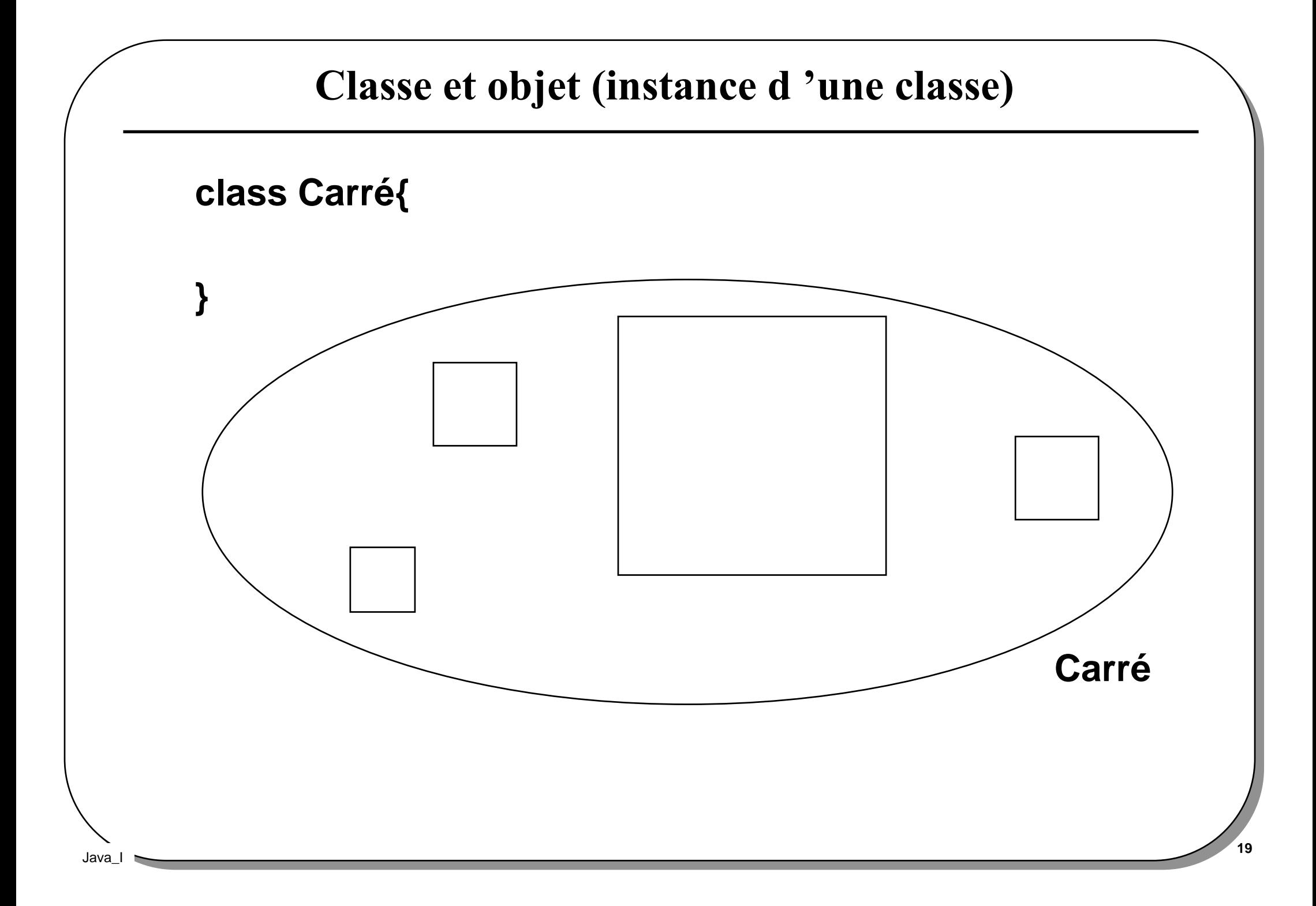

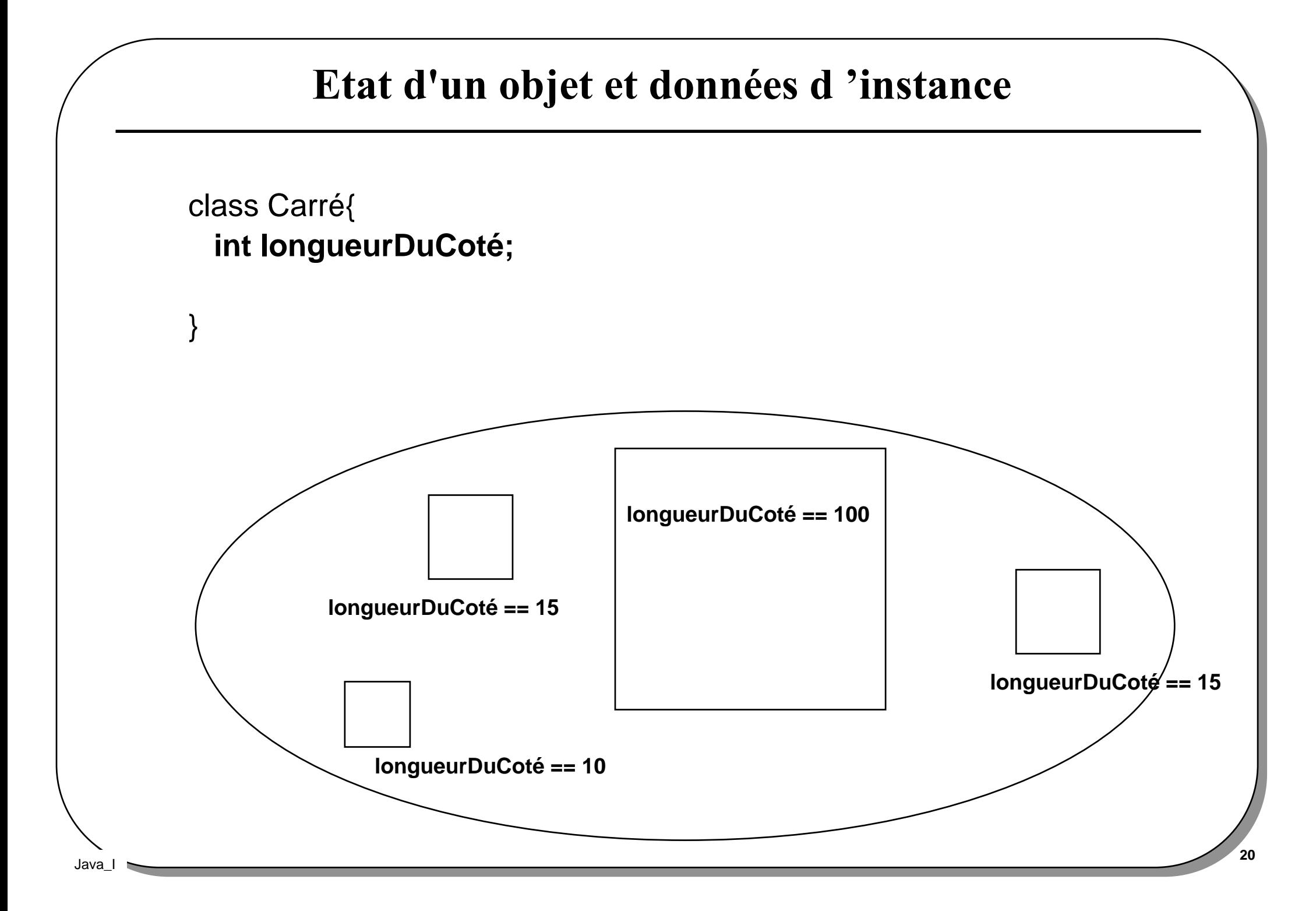

#### Classe et Encapsulation

#### • **contrat avec le client**

**interface publique**

**implémentation privée, ce sont des choix d'implémenteurs**

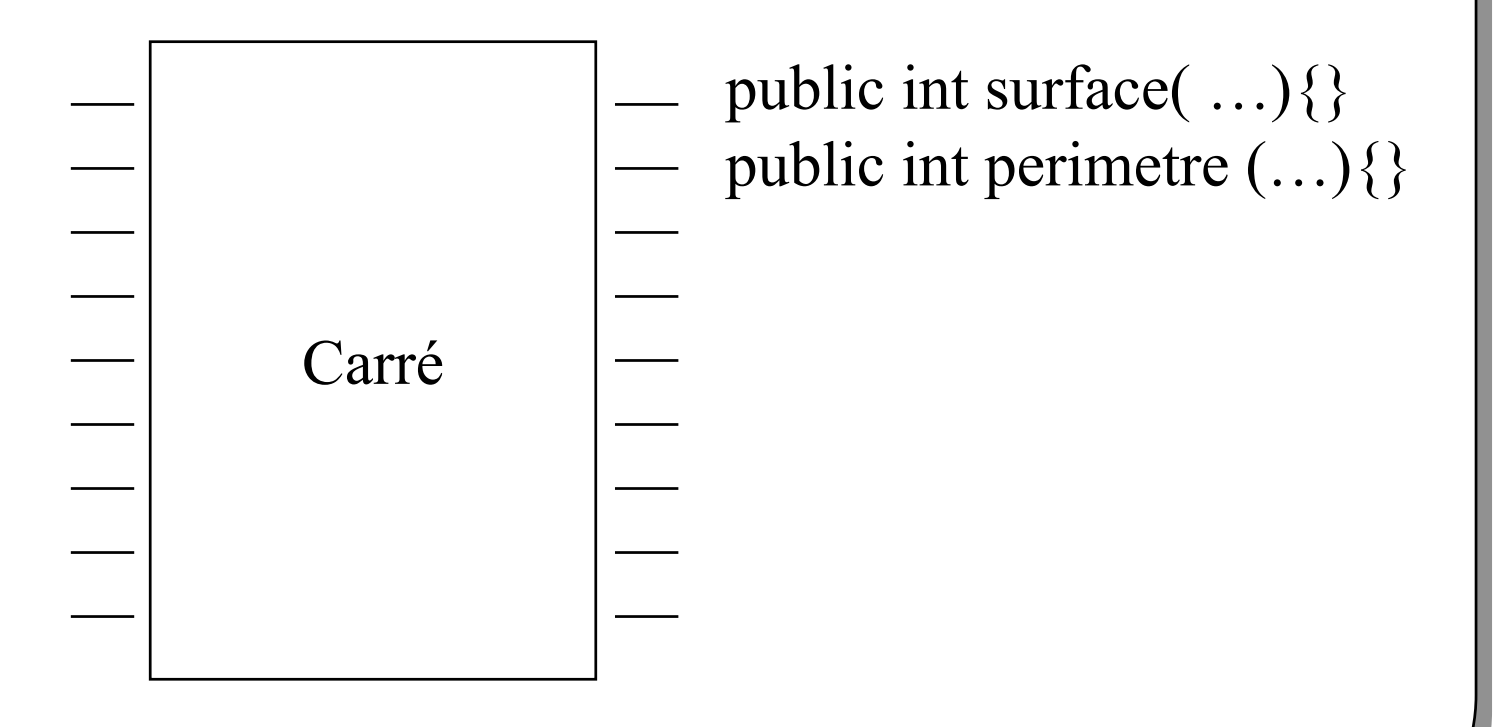

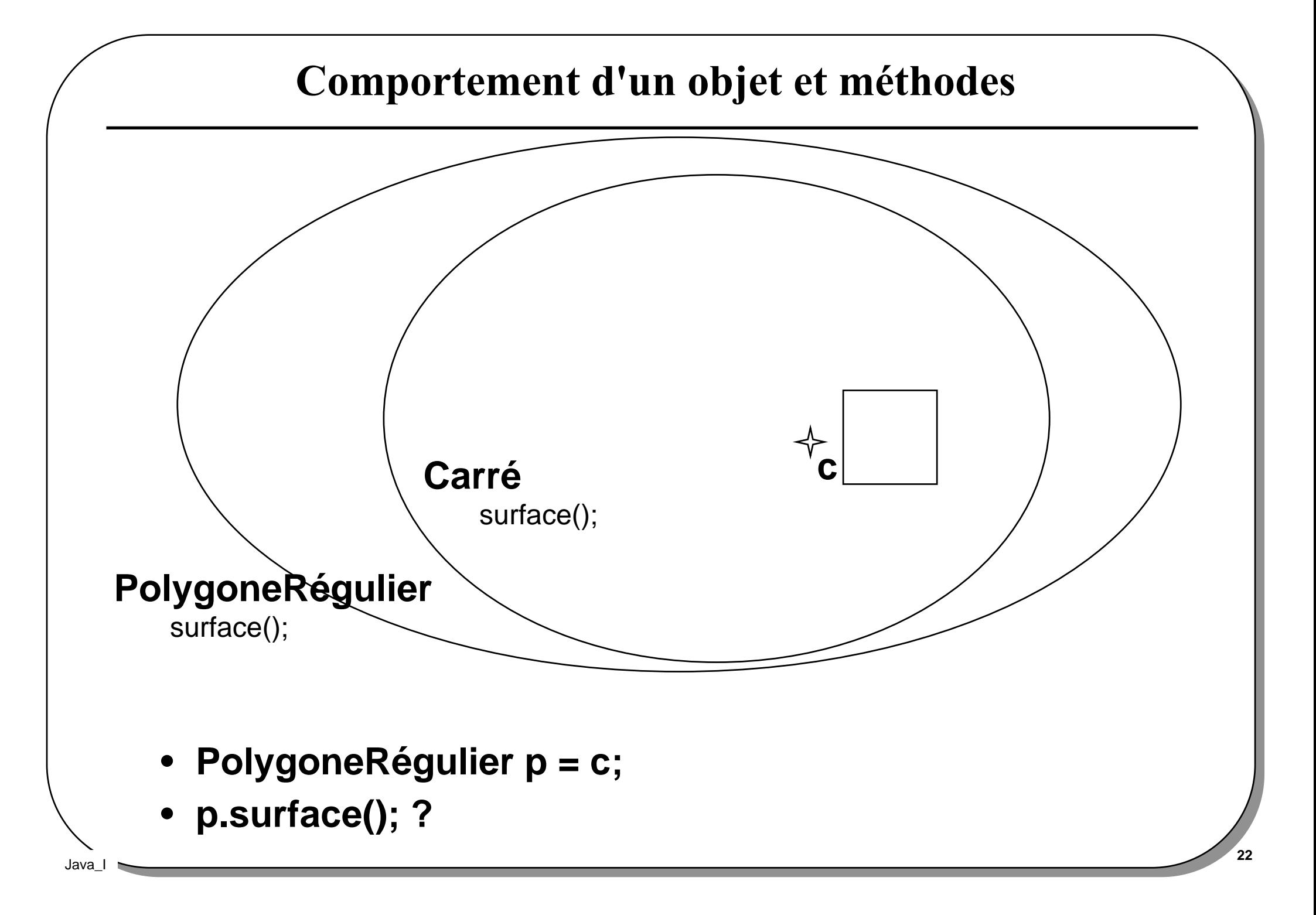

#### Héritage et classification

• **définir une nouvelle classe en ajoutant de nouvellesfonctionnalités à une classe existante**

**ajout de nouvelles fonctions**

**ajout de nouvelles données**

Java\_I

**redéfinition de certaines propriétés héritées (masquage)**

- **Une approche de la classification en langage naturel**
- Les carrés **sont** des polygones réguliers (ce serait l 'idéal...)

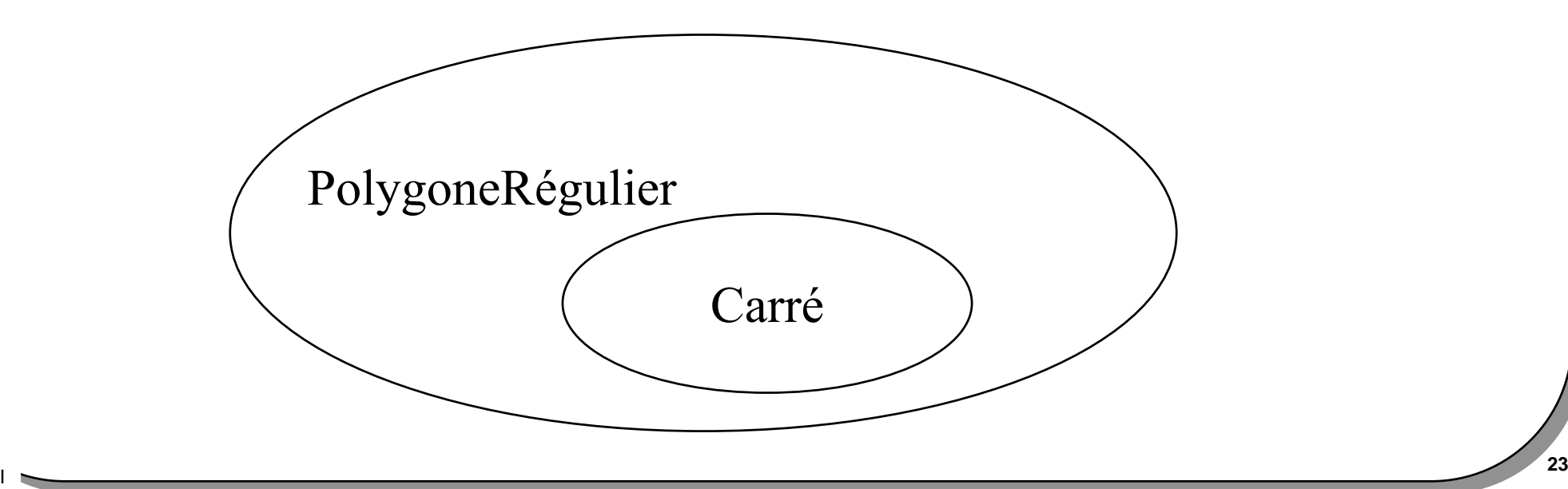

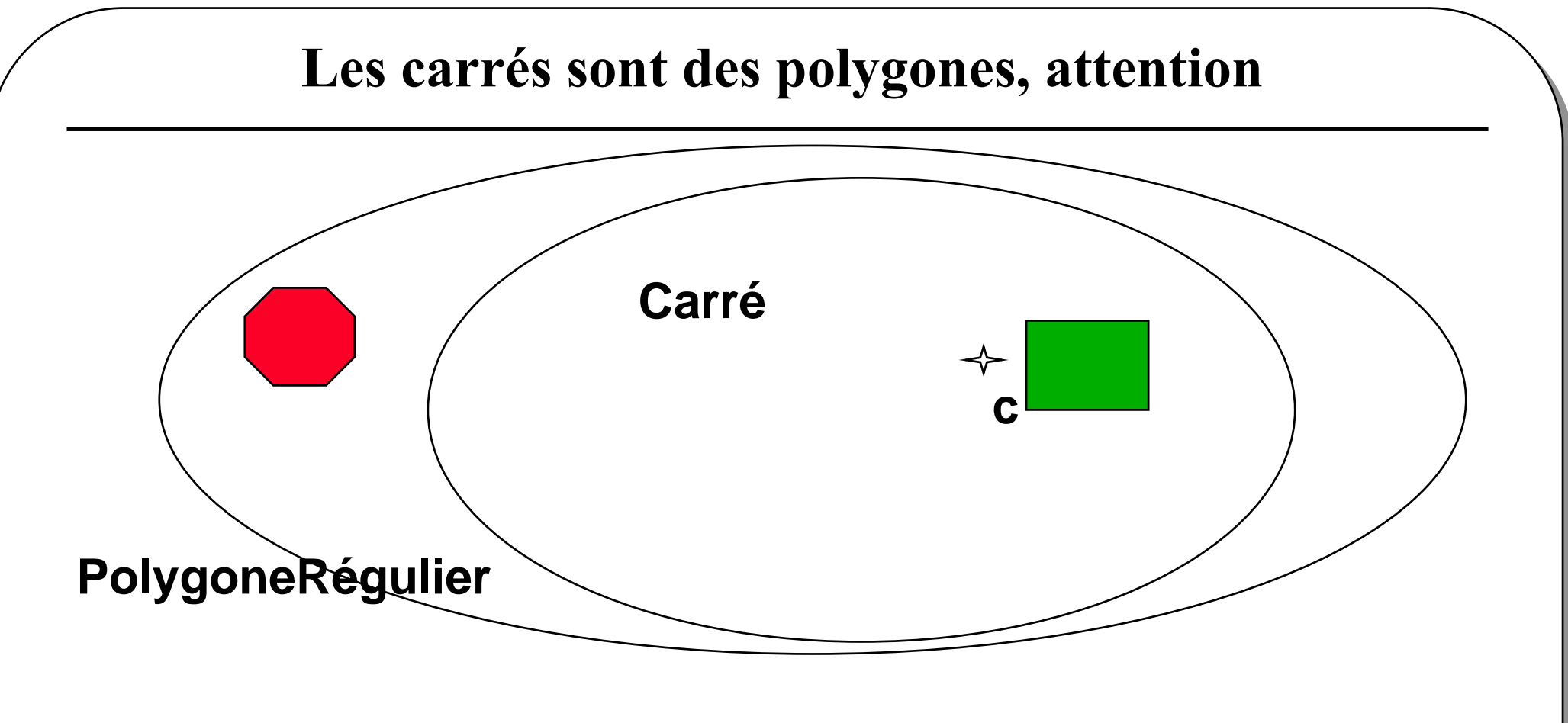

• **Les carrés sont de couleur verte**

Java

- **Les polygones réguliers sont rouge**
- **? Couleur d'un PolygoneRegulier de 4 côtés ?**

## Polymorphisme : définitions

#### •**Polymorphisme ad'hoc**

Surcharge( overloading),

plusieurs implémentations d'une méthode en fonction des types de paramètressouhaités, le choix de la méthode est résolu statiquement dès la compilation

#### • **Polymorphisme d'inclusion**

Redéfinition (overridding),

est fondé sur la relation d'ordre partiel entre les types, relation induite par l'héritage. si le type B est inférieur selon cette relation au type A alors on peut passer un objet de type B à une méthode qui attend un paramètre de type A,le choix de la méthode est résolu dynamiquement en fonction du type del'objet receveur

#### • **Polymorphisme paramètrique** ou généricité,

consiste à définir un modèle de procédure, ensuite incarné ou instancié avecdifférents types, ce choix est résolu statiquement

extrait de M Baudouin-Lafon. La Programmation Orientée Objet. ed. Armand**Colin** 

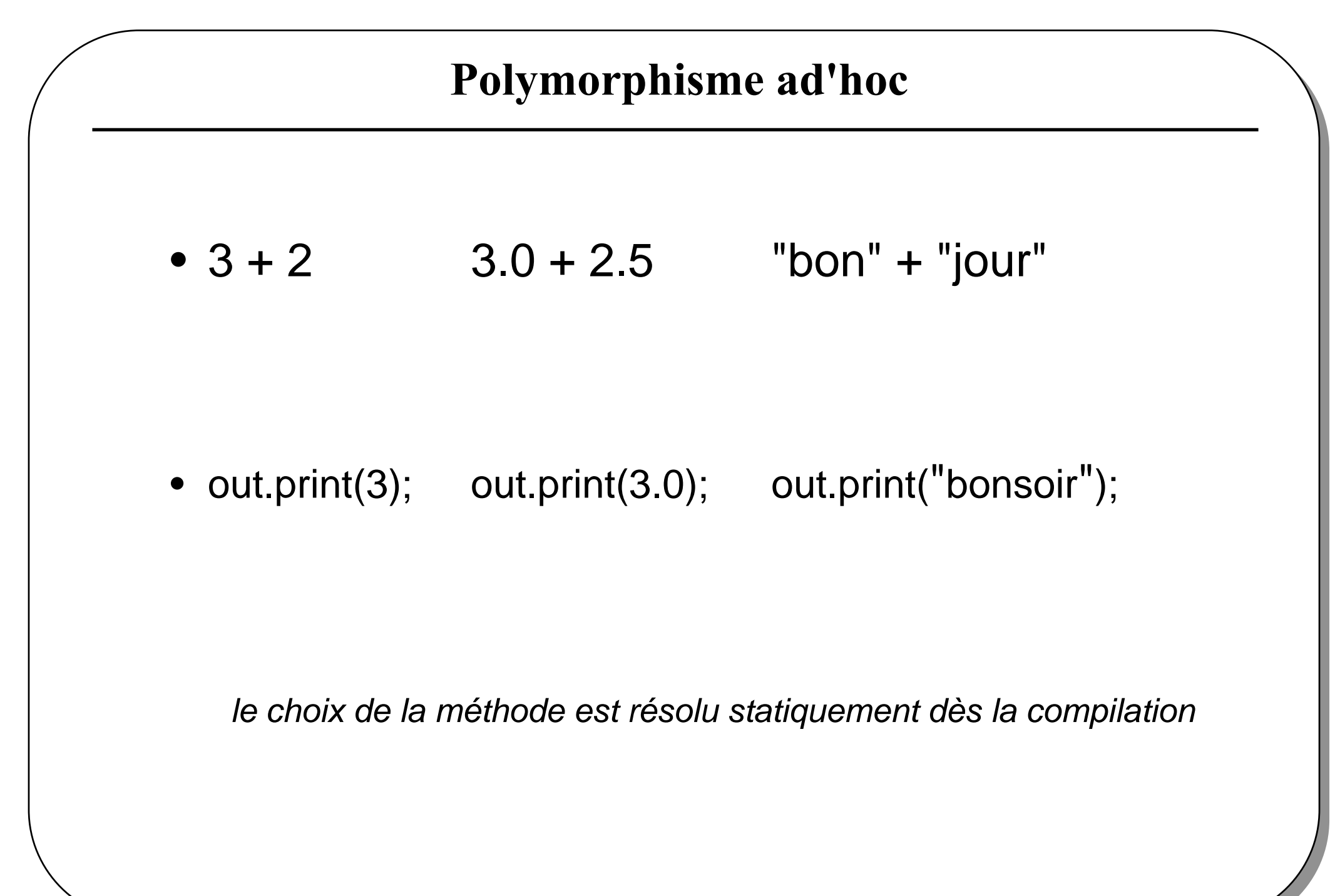

### Polymorphisme d'inclusion

- **A a = new A(); a.p();**
- **B b = new B(); b.p();**
- **A = new B(); a.p();**

• **void m(A a){a.p();}**

**m(new B()); m new(A());**

le choix de la méthode est résolu dynamiquement en fonction dutype de l'objet receveur

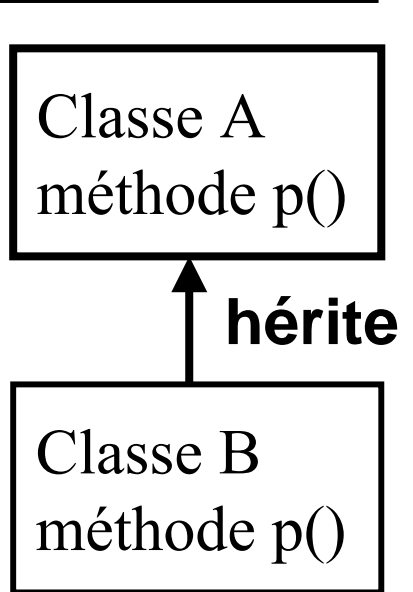

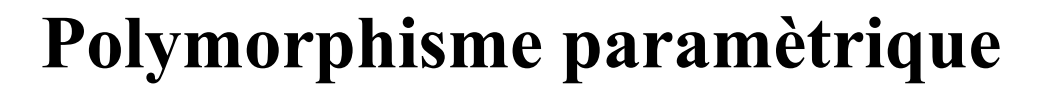

- **Une liste homogène**
- **Class Liste<T>{**

```
void add(T t) …
void remove(T t) …
```

```
}
```
**…**

List<Integer> li = new List<Integer>(); li.add(new Integer(4));

**List<A> la = new List<A>(); la.add(new A()); la.add(new B());**

incarné ou instancié avec différents types, ce choix est résolustatiquement

#### Le premier exemple en Java : la classe Carre

```
public class Carre { private int longueurDuCote; public void initialiser(int longueur){ longueurDuCote = longueur; } public int surface(){ return longueurDuCote * longueurDuCote; } public int perimetre(){ return 4*longueurDuCote; }}// un usage de cette classeCarre unCarre = new Carre();unCarre.initialiser(100);int y = unCarre.surface()unCarre
```
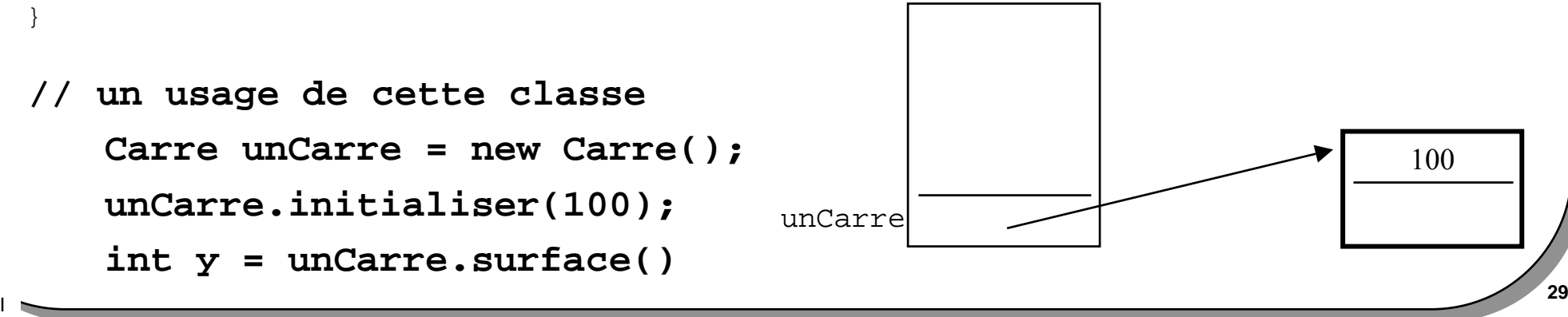

#### Java : introduction

- **Une approche traditionnelle d'un langage impératif**
- **types primitifs**
- **variables de type primitif**
- **types structurés**
- **Opérateurs**
- **Instructions**

## Types primitifs

#### • **entier**

#### **signés seulement**

type **byte** ( 8 bits), **short** ( 16 bits), **int** ( 32 bits), **long** ( 64 bits)

#### • **flottant**

#### **standard IEEE**

type **float**( 32 bits), **double** (64bits)

#### •**booléen**

type **boolean** (true,false)

#### • **caractère**

**unicode,**

type **char** (16 bits) **http://www.unicode.org**

#### **Variables de type primitif**

- **type nom\_de\_la\_variable;**
- **type nom1,nom2,nom3;**
- **type nom\_de\_la\_variable = valeur;**

#### • **exemples :**

Java

```
int i;int j = 0x55AA0000;boolean succes = true;
```
- **l'adresse d'une variable ne peut être déterminée**
- **le passage de paramètre est par valeur uniquement**

#### Passage de paramètres par valeur uniquement

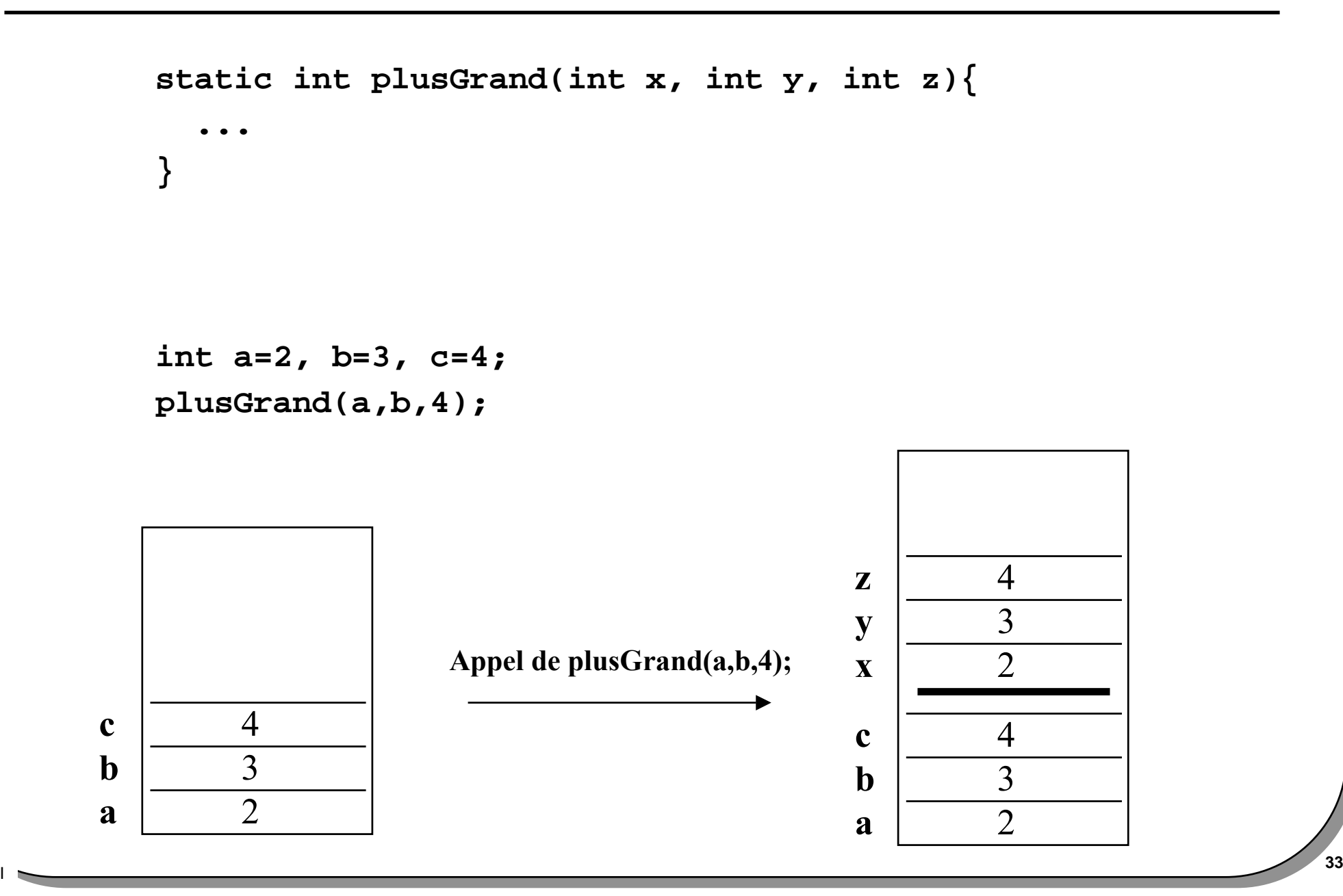

### Type entier et Changement de type

#### • **Automatique**

 **si la taille du type destinataire est supérieurebyte a,b,c;int d = a+b/c;**

#### • **Explicite**

**byte b = (byte)500;**

**b = (byte)( b \* 2); // b \* 2 promue en int**

**par défaut la constante numérique est de type int,suffixe L pour obtenir une constante de type long 40L**

**par défaut la constante flottante est de type double,suffixe F pour obtenir une constante de type float 40.0F**

#### Conversions implicites

#### • **Automatique**

**si la taille du type destinataire est supérieure**

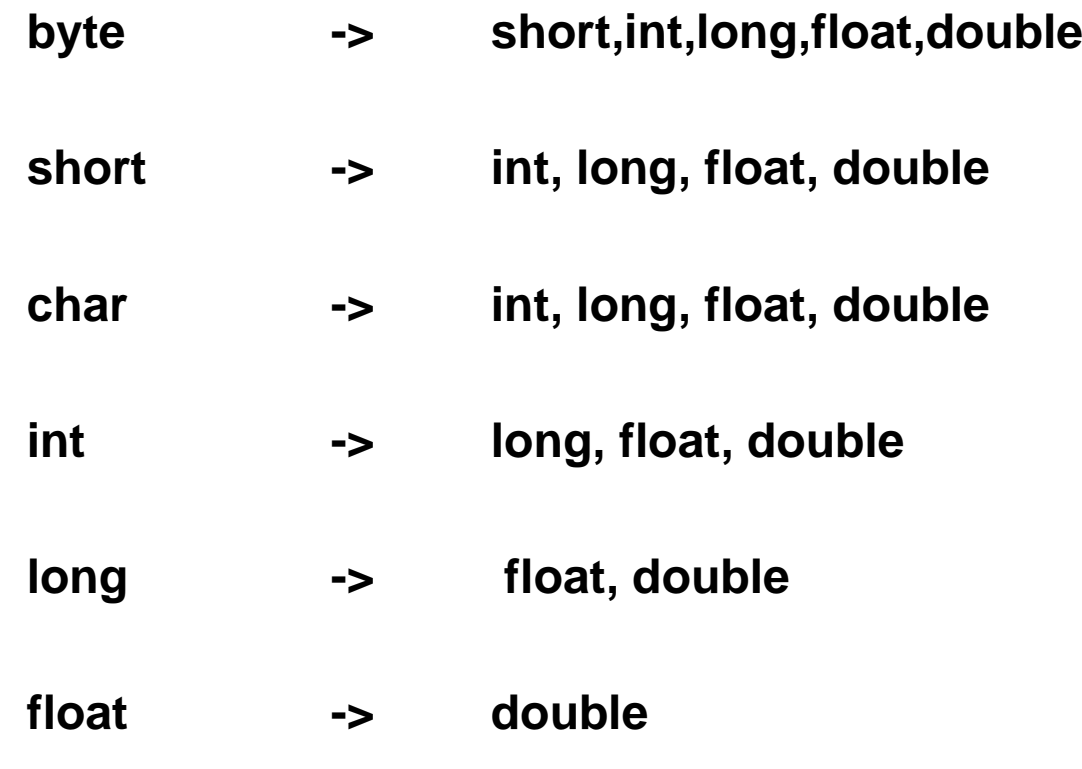

#### Application Java, un exemple

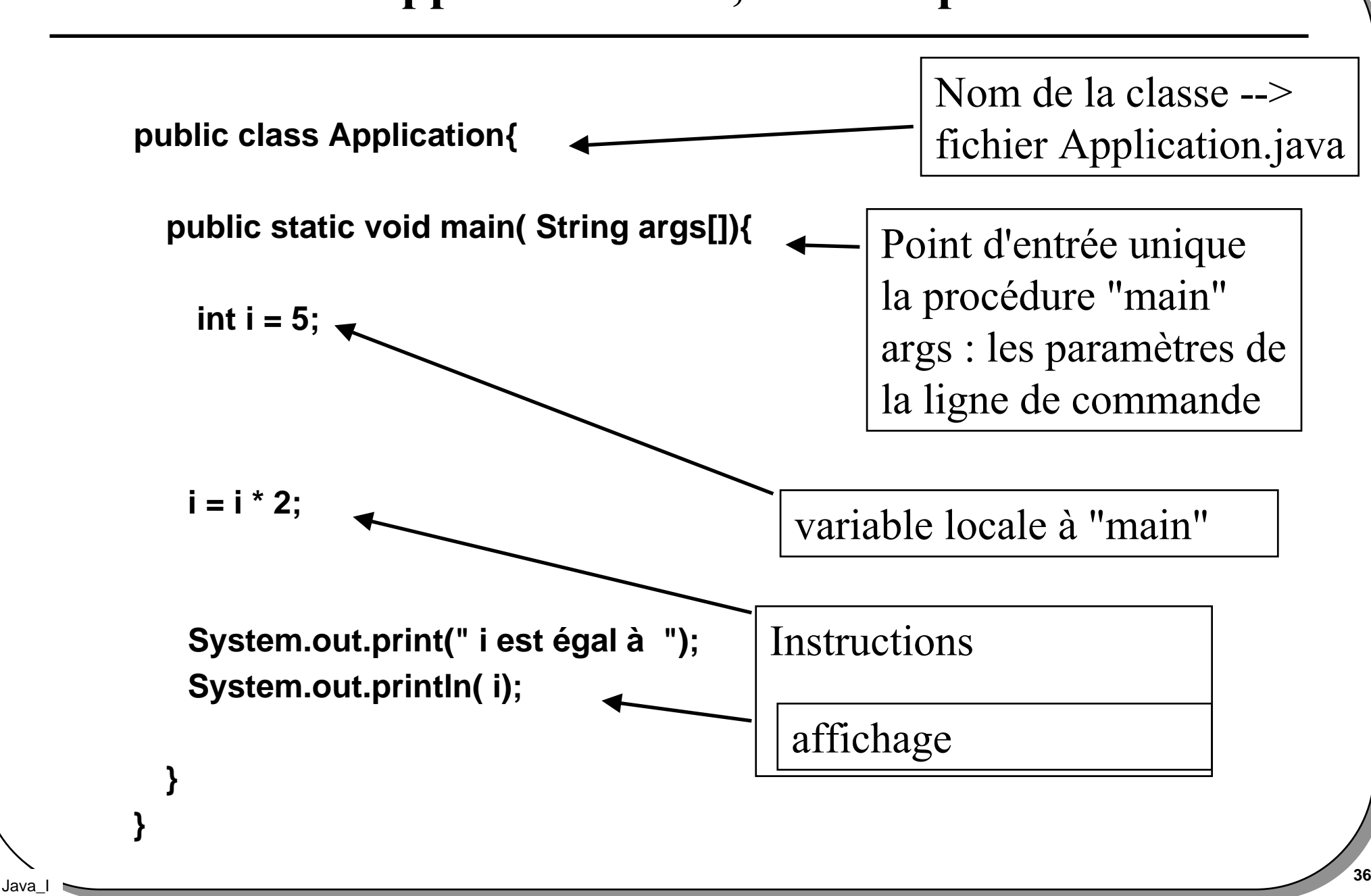

### La classe Conversions : Conversions.java

public class Conversions{

```
public static void main( String args[]){byte b;short s;char c;int i;long l;float f;double d;b=(b) a; s = b; i = b; l = b; f = b; d = b;i = s; l = s; f = s; d = s;
  i = c; l = c; f = c; d = c;
  l = i; f = i; d = i;
  f = 1; d = 1;
  d = f;
 }}
```
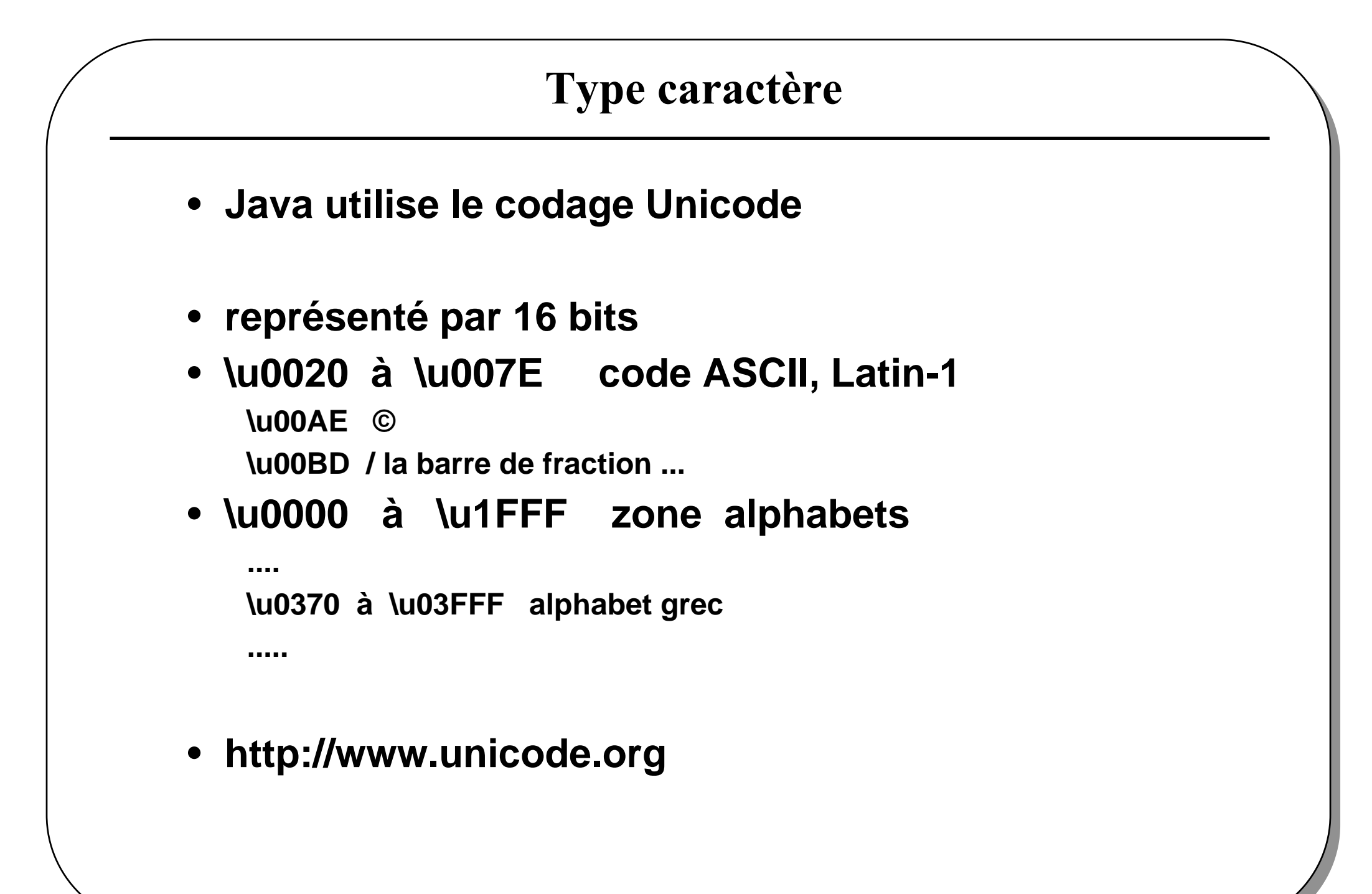

**<sup>38</sup>**

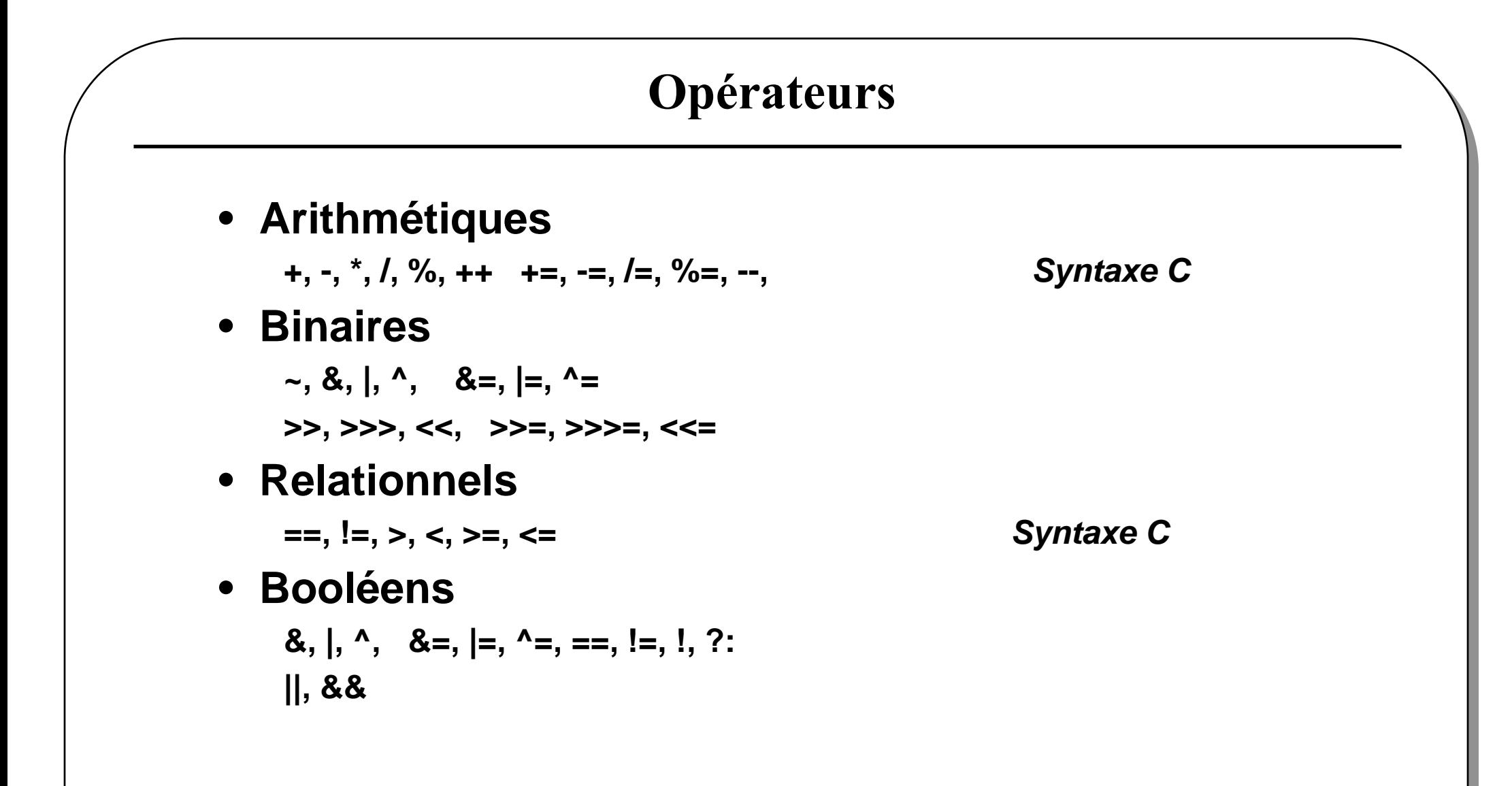

#### Opérateurs booléens et court-circuits, exemple

```
• 1
      1 public class Div0{• 2
         2 public static void main( String args[]){
• 3
          int den = 0, num = 1;
\bullet 4
          4 boolean b;
• 5
• 6
          System.out.println("den == " + den);
• 7
• 8
           8 b = (den != 0 && num / den > 10);
• 9
• 10
          10 b = (den != 0 & num / den > 10);
• 11 }• 12}
```
**Exception in thread "main" java.lang.ArithmeticException :/ by zero at Div0.main(Div0.java:10)**

#### Précédence des opérateurs

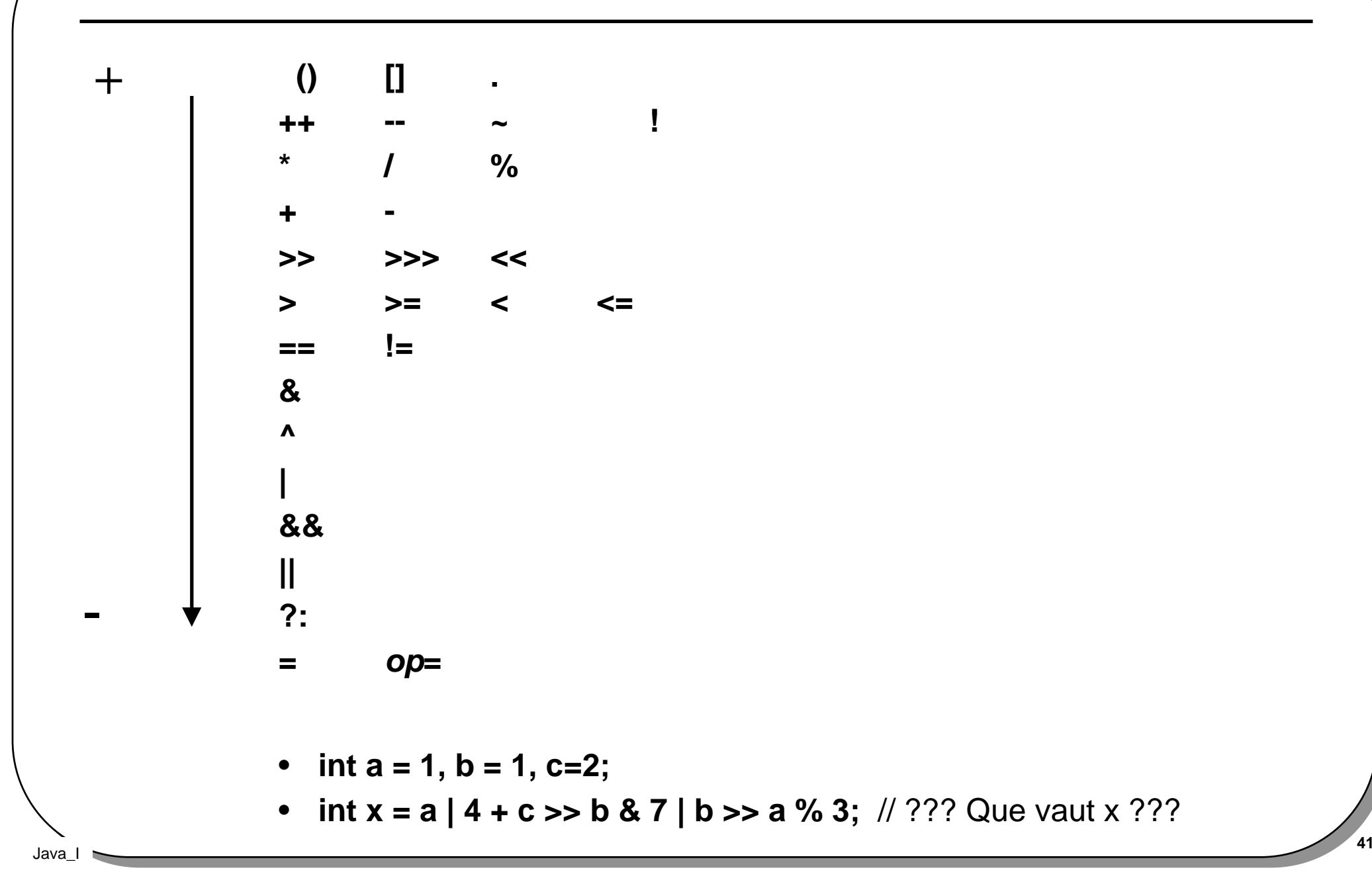

#### Type structuré : tableau

• **Déclarations de tableaux**

 **int[] mois; // mois est affecté à null ....**

**ou int[] mois = new int[12];**

**ou int[] mois={31,28,31,30,31,30,31,31,30,31,30,31};**

• **Déclarations de tableaux à plusieurs dimensionsdouble [][] m= new double [4][4];**

#### • **Accès aux éléments**

**le premier élément est indexé en 0**

**vérification à l'exécution des bornes, levée d'exception**

### • **En paramètre**

**la variable de type tableau est une référence,**

**le passage par valeur de Java ne peut que transmettre la référencesur le tableau**

 **<sup>42</sup> 2 syntaxes autorisées : int mois[] ou int[] mois; la seconde est préférée !,la première est devenue ancestrale ...**

#### Passage de paramètres par valeur uniquement

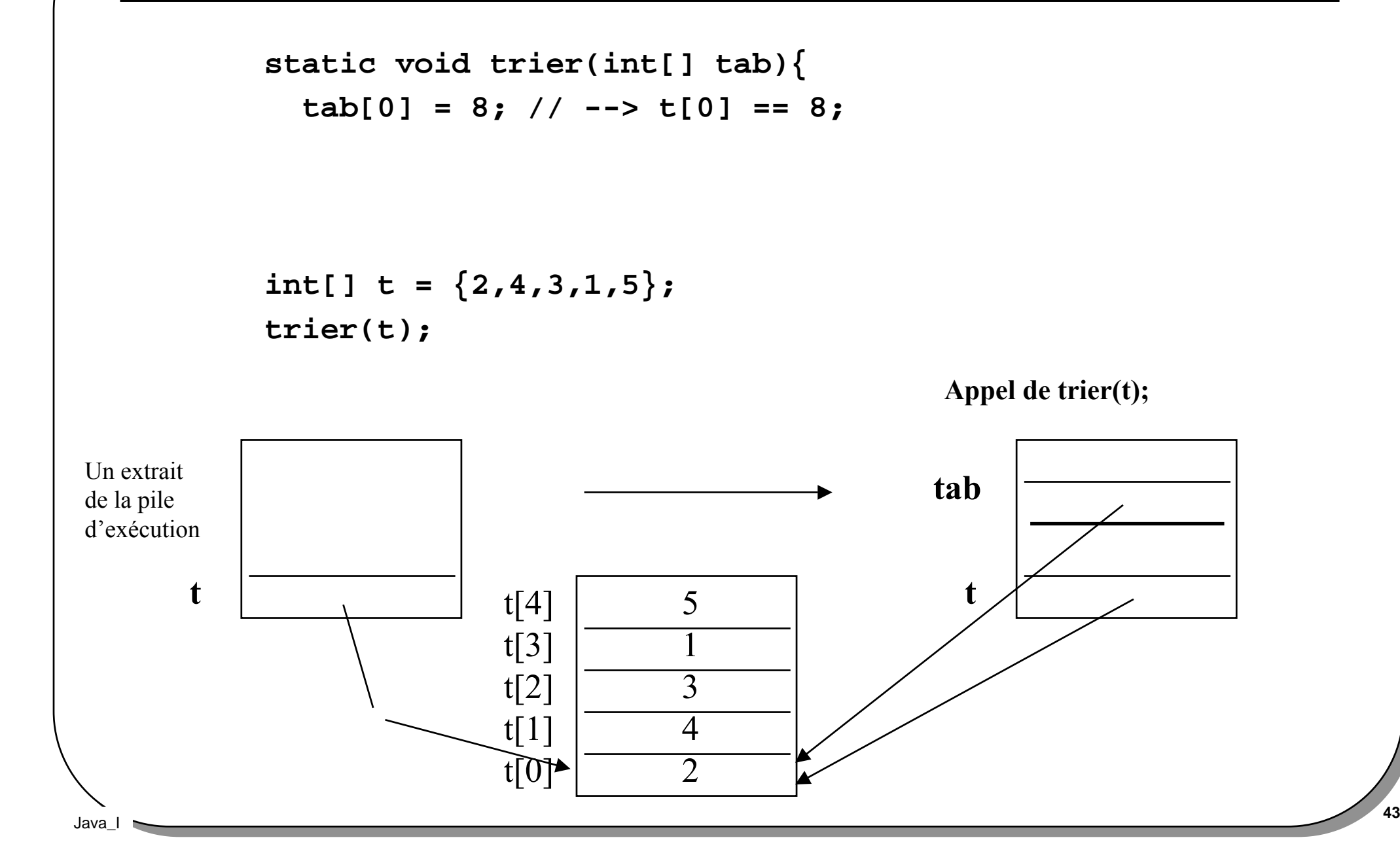

#### Instructions de contrôle

#### • **branchement**

**if else, break, switch, return // syntaxe C**

#### • **Itération**

**while, do-while, for, ',' , continue // syntaxe C**

#### • **Exceptions**

**try catch finally, throw**

#### Instruction de branchement, if else

```
• if ( expression-booleenne) instructions1; [else instructions2]
public class IfElse{ public static void main( String[] args){int mois = 4;
         String saison;if ( mois == 12 || mois == 1 || mois == 2)\{ saison = "hiver";} else if ( mois == 3 || mois == 4 || mois == 5)\{ saison = "printemps";} else if ( mois == 6 || mois == 7 || mois == 8)\{ saison = "ete";} else if ( mois == 9 || mois == 10 || mois == 11)\{ saison = "automne"; } else {saison = "";
 } System.out.println("Avril est au " + saison + "."); }}
```
## if (false) : compilation conditionnelle

```
public class IfElseDebug{ public static final boolean DEBUG = false;
```

```
 public static void main( String[] args){ int mois = 4;
```

```
 if (DEBUG) System.out.println( " mois = " + mois);else mois++;
```
}}

DOS> javap -c IfElseDebug

Method void main (java.lang.String[])

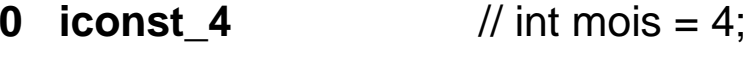

- **1 istore\_1**
- **2 iinc 1 1**// mois++;
- **5 return**

#### Instructions de branchement, swicth case

- **switch ( expression) {**
- • **case** value1 **:**
- • **break;**
- • **case** value2 **:**
- • **.....**
- • **case** value3 **:**
- • **break;**
- • **case** valueN **:**
- • **break;**
- • **default :**
- **}**

#### swicth case, exemple

```
 48
     public class SwitchSaison{ public static void main( String[] args){int mois = 4; String saison;
        switch (mois){ case 12: case 1: case 2: saison = "hiver";break; case 3: case 4: case 5: saison = "printemps"; break; case 6: case 7: case 8: saison = "ete"; break; case 9: case 10: case 11: saison = "automne"; break; default:saison = "";
      } System.out.println("Avril est au " + saison + "."); }}
```
### Itérations

- $\bullet$ **while (** expression**) {**
- •instructions
- $\bullet$ **}**
- $\bullet$ **for (**initialisation**;** terminaison**;** itération**)** instructions**;**
- •**<==>**
- initialisation**;** •
- $\bullet$ **while (**terminaison**){**
- •instructions**;**
- $\bullet$ itération**;**
- $\bullet$ **}**

Java

## Itération, *for*(;;,,), exemple

public class Mois{

```
public static void main( String[] args){
```

```
String[] mois={"janvier","fevrier","mars","avril","mai","juin", "juillet","aout","septembre","octobre","novembre","decembre"}; int[] jours={31,28,31,30,31,30,31,32,30,31,30,31}; String printemps = "printemps"; String ete = "ete"; String automne = "automne"; String hiver = "hiver"; String[] saisons={ hiver,hiver,printemps,printemps,printemps,ete,ete,ete, automne,automne,automne,hiver};for(int m = 0; m < 12; m++)\{ System.out.println(mois[m] + " est au/en " +saisons[m] + " avec " +jours[m] + "jours."} }}
```
#### break, continue

- **break;** fin du bloc en cours
- **continue;** poursuite immédiate de l'itération

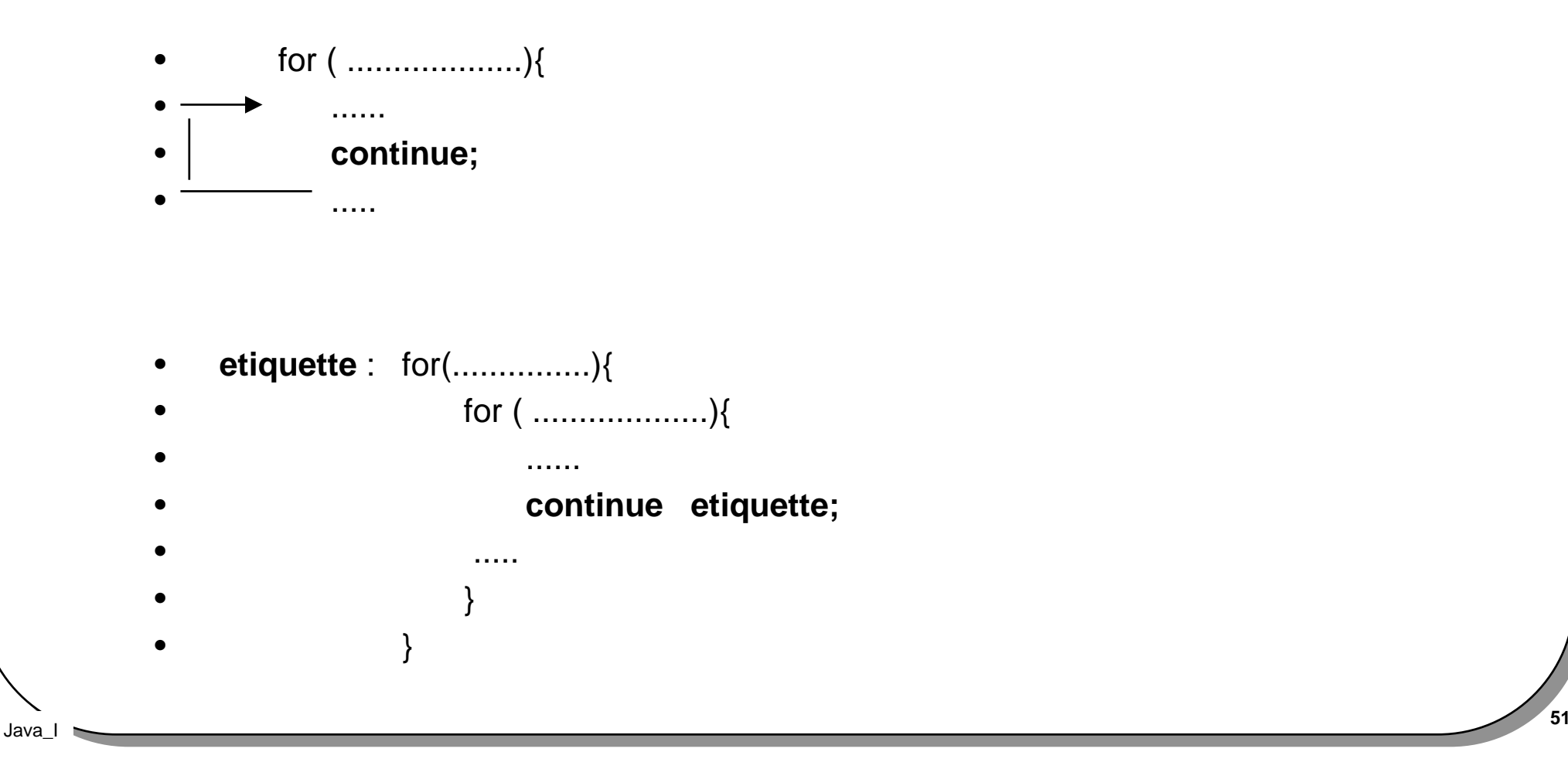

## Les exceptions: présentation

• Condition **anormale** d'exécution d'un programme

**try {**

instructions;

instructions;

instructions;

#### **} catch( ExceptionType1 e){**

traitement de ce cas anormal de type ExceptionType1;

```
} catch( ExceptionType2 e){
```
traitement de ce cas anormal de type ExceptionType2;

**throw e;** // l'exception est propagée

// ( vers le bloc try/catch) englobant

#### **} finally (**

**}**

traitement de fin de bloc try ;

Java

#### Les exceptions : exemple

**Soit l 'instruction suivante :**

```
 m = Integer.parseInt(args[0]);
```
Au moins deux erreurs possibles :

- 1) args[0] n 'existe pas
	- -> **ArrayIndexOutOfBoundsException**

2) le format de ' args[0] ' n 'est pas celui d 'un nombre-> **NumberFormatException**

### Les exceptions : exemple

#### **public class MoisException{**

#### **public static void main( String[] args){**

```
 String[] mois={"janvier","fevrier","mars","avril","mai","juin", "juillet","aout","septembre","octobre","novembre","decembre"}; int[] jours={31,28,31,30,31,30,31,32,30,31,30,31}; String printemps = "printemps"; String ete = "ete"; String automne = "automne"; String hiver = "hiver";String[] saisons={hiver,hiver,printemps,printemps,printemps,ete,ete,ete, automne,automne,automne,hiver};
```
#### int m;

#### **try{**

```
m = Integer.parseInt(args[0]) -1;
```

```
System.out.println(mois[m] + " est au/en " +saisons[m] + " avec " + jours[m] + " j.");
```
#### **}catch(ArrayIndexOutOfBoundsException e){**

System.out.println("usage : DOS>java MoisException unEntier[1..12]");

#### **}catch(NumberFormatException e){**

```
 System.out.println("exception " + e + " levee");
```
#### **}finally{**

```
 System.out.println("fin du bloc try ");
```
 **}}}**

#### L 'exemple initial avec une division par zéro

```
1 public class Div0{
2 public static void main( String args[]){
     3 int den = 0, num = 1;<br>4 boolean b;
           4 boolean b;
     56
            System.out.println("den == " + den);
     78
            8 b = (den != 0 && num / den > 10);910
            10 b = (den != 0 & num / den > 10);11 }
     12}// Il existe un donc un bloc try/catch prédéfini// interne à la machine virtuelletry{ Div0.main({""});
}catch(RuntimeException e){System.err.println(e); }
```
#### Les exceptions sont des classes

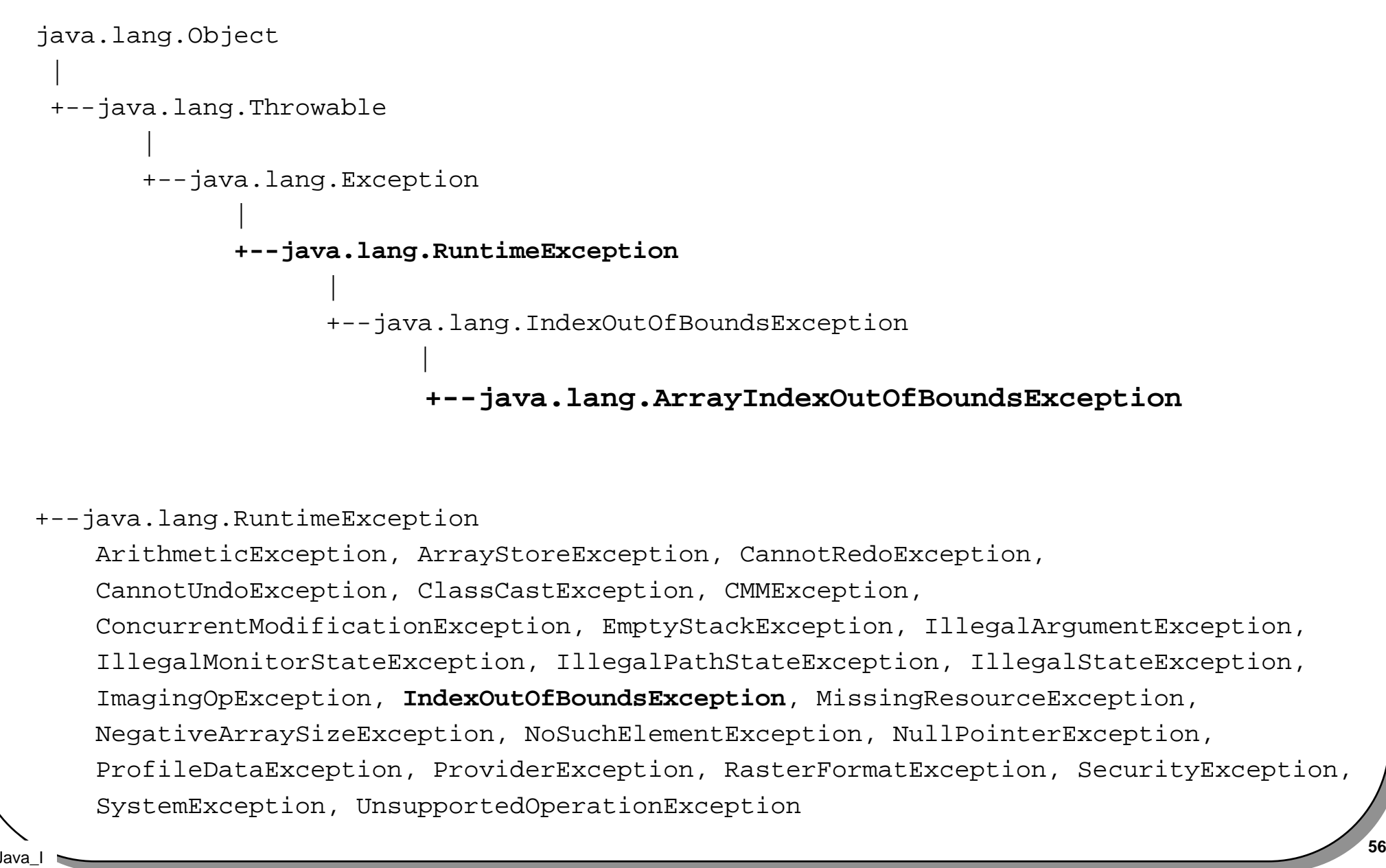

#### if(DEBUG) + throw new RuntimeException

```
public class IfElseDebug{ public static final boolean DEBUG = false; public static void main( String[] args){int mois = 4;
          if (DEBUG) assert(mois==4); else mois++;} public static void assert(boolean b){
```

```
if (!(b)) throw new RuntimeException("assertion fausse ");
 }
```

```
}DOS> javap -c IfElseDebug
Method void main (java.lang.String[])
```

```
0 iconst_1
```
- 1 istrore\_1
- 2 iinc 1 1

```
<u>1 • 57</u>
 return
```
#### nullPointerException

**\_\_\_\_\_\_\_\_\_\_\_\_\_\_\_\_\_\_\_\_\_\_\_\_\_\_\_\_\_\_\_\_\_\_\_\_\_\_\_\_\_\_\_\_\_\_\_\_\_\_\_\_\_\_\_**

```
static void trier(int[] tab){
 // levée d'une exception instance de la classe // nullPointerException,}int[] t; /** t == null; **/trier(t); // filtrée par la machine
```

```
ou bienint[] t;
try{
 trier(t);
}catch(nullPointerException e){}
```
### Classe : Syntaxe, champs et méthodes "statiques"

• **public class** NomDeClasse{ **static** type variable1DeClasse;**static** type variable2DeClasse;

```
public static type variableNDeClasse;
```

```
static type nom1DeMethodeDeClasse( listeDeParametres) {
```

```
}static type nom2DeMethodeDeClasse( listeDeParametres) {
```

```
}static type nomNDeMethodeDeClasse( listeDeParametres) {}public static void main(String args []){ } // ....
```
Notion Variables et méthodes globales

•**}**

#### Accès aux champs de classe

- Le mot clé **static**
- **accès en préfixant par le nom de la classeexemple la classe prédéfinie "Integer"**package java.lang;public class Integer ... { public **static** final int MAX\_VALUE= ...; **...**public **static** int parseInt(String s){ ...} ...}**// accès :**

```
int m = Integer.parseInt("33");
```
#### •**Opérateur "."**

**1 appels de méthodes de classe ( si elles sont accessibles)accès aux champs de classe ( si accessibles)**

#### Variables et méthodes de classe

#### **Variables de classes, (notion de variables globales)**

Java

```
public class MoisBis{static String[] mois={"janvier","fevrier","mars","avril","mai","juin","juillet","aout","septembre","octobre","novembre","decembre"};
  static int[] jours={31,28,31,30,31,30,31,32,30,31,30,31};static String printemps = "printemps";static String ete = "ete";static String automne = "automne";private static String hiver = "hiver";
  public static String[] 
         saisons={hiver,hiver,printemps,printemps,printemps,ete,ete,ete,
                                   automne, automne, automne, hiver };
  public static void main( String[] args){for(int m = 0; m < 12; m++){

 System.out.println(mois[m] + " est au/en " +saisons[m] + " avec " + jours[m] + " jours."); }}}
```
#### Définition d'une Classe

• **modificateurs d'accès aux variables et méthodes**

**accès : public, private, protected et « sans »final**

**static**

#### • **Déclararation et implémentation**

 **dans le même fichier ".java" (NomDeLaClasse.java)documentation par l'outil javadoc et /\*\* .... \*/une seule classe publique par fichier ".java"**

#### • **class Object**

**toutes les classes héritent de la classe "Object"méthodes de la classe ObjectString toString();String getClass();Object clone();boolean equals(Object);void finalize()**

### Le bloc static

#### **exécuté une seule fois au chargement de la classe**

```
public class MoisTer{ static String[] mois ={"janvier","fevrier","mars","avril","mai","juin",
                     "juillet","aout","septembre","octobre","novembre","decembre"}; static int[] jours ={31,28,31,30,31,30,31,32,30,31,30,31}; static String printemps,ete,automne,hiver;
 static String[] saisons ={ hiver,hiver,printemps,printemps,printemps,ete,ete,ete,
                       automne,automne,automne,hiver};
```

```
 public static void main( String[] args){for(int m = 0; m < 12; m++)\{ System.out.println(mois[m] + " est au/en " +saisons[m] + " avec " +jours[m] + "jours."}
```
}

}}

Java\_I

#### **static**{

```
 printemps = "printemps"; ete = "ete";automne = "automne"; hiver = "hyper";
```
**<sup>63</sup>**

### Application Java

#### • **Caractéristiques**

 **autonome, sans navigateurune ou plusieurs classesles classes sont chargées dynamiquement**

#### • **Le point d'entrée main**

 **l'application doit comporter une classe avec la méthode mainsa signature est public static void main(String[] args)appelée par la commande DOS> java suivie du nom de la classeayant implémentée la méthode main**

#### • **Passage d'argument(s)**

**sur la ligne de commandeDOS> java NomDeClasse Octobre 30**

#### • **Gestion des paramètres dans l'application**

**tous ces paramètres sont de "type" String**

**conversion en entier par exemple**

**int x = Integer.parseInt(args[0]); // classe Integer**

#### Application Java : style d'écriture(1)

```
public class ApplicationJavaStyle1{ public static void main(String[] args){// variables localesint x, y;// appels de méthodes statiques (uniquement)proc(x,y); } public static void proc( int i, int j){
```
Java\_I

…

}

}

#### Application Java : style d'écriture(2)

```
public class ApplicationJavaStyle2{ // Variables statiques static int x; static int y; public static void main(String[] args){ //usage de variables statiques (uniquement)
// appels de méthodes statiques (uniquement)proc(x,y); } public static void proc( int i, int j){ … }}
```
#### Package• **Fonction Unité logique par famille de classesdécoupage hiérarchique des paquetages (ils doivent être importés explicitement sauf java.lang)**• **Buts espace de noms restriction visibilité**• **Instructions package pkg1[.pkg2[.pkg3];** les noms sont en minuscules c 'est la première instruction du source java**import pkg1[.pkg2[.pkg3].(nomdeclasse|\*);** $\mathbf{c}$ : rep1pkg1pkg2pkg3pkg4rep2

 **<sup>67</sup> liés aux options de la commande de compilationdos> javac -classpath .;c:\rep1;c:\rep2**

### Paquetages prédéfinis

#### •**le paquetage java.lang.\* est importé implicitement**

ce sont les interfaces : Cloneable, Comparable, Runnableet les classes : Boolean, Byte, Character, Class, Class Loader, Compiler, Double, Float, InheritableThreadLocal, Long, Math, Number,Object, Package, Process, Runtime, RuntimePermission,SecurityManager, Short, StrictMath, String, StringBuffer,System, Thread, ThreadGroup, ThreadLocal,Throwable, Void,toutes les classes dérivées de Exception, ArithmeticException,….et celles de Error, AbstractMethodError,….

#### • **java.awt.\* java.io.\* java.util.\* ....**

#### Exercice : **http://java.cnam.fr/public~1/iagl99/douin.htm --> TP1**

**1) Développer une application Java effectuant la conversion d'une valeurexprimée en degré farenheit en degré celcius,**

 $^{\circ}$ **C** = 5/9  $^{\star}$  (**F** -32)

**La documentation générée par l 'utilitaire ' javadoc ' est demandée**http://www.javasoft.com/products/jdk/javadoc/writingdoccomments.html**Les valeurs en °F à convertir doivent être sur la l igne de commande,** (voir java.lang.Float, java.lang.Integer, http://java.sun.com/docs/books/jls/html/index.html)

```
compilation, DOS> javac Fahr.java
documentation, DOS> javadoc Fahr.javaexecution, DOS> java Fahr 20 40 6020 °F -> -6.6667 °C
40 °F -> 4.4444 °C
60 °F -> 15.5554 °C
```
**2) Ajouter à votre programme la gestion des exceptions susceptibles d'êtrelevées (NumberFormatException, ArrayIndexOutOfBoundsException).Produire une nouvelle documentation**

### Résumé

- **Types primitifs et type « Object » (et ses dérivés)**
- **Instructions analogue au langage C**
- **La classe : seule unité de compilation**
- **Variables de classe**

Java

- **Application Java, methode de classe main**
- **Regroupement de classes en paquetage**